### **Scalable Data Analytics Pipeline for Validation of Real-Time Attack Detection**

Eric Badger, Phuong Cao, Alex Withers, Adam Slagell, Zbigniew Kalbarczyk, Ravi Iyer University of Illinois Urbana-Champaign

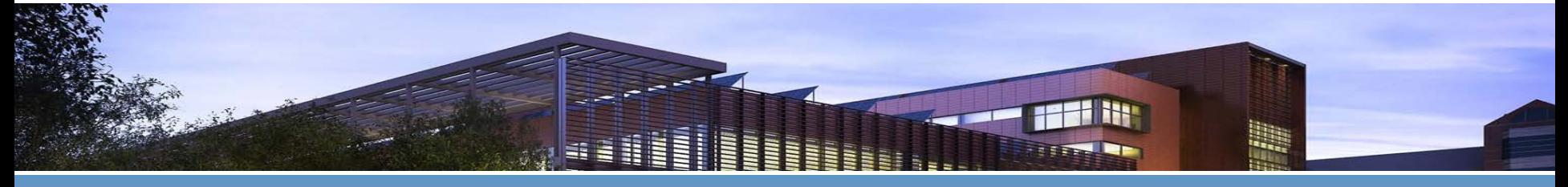

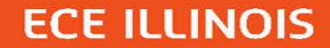

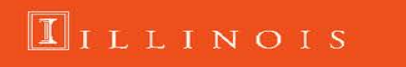

1

### **Overview**

- **Introduction/Motivation**
- Challenges
- **EXECTE Attack Detection: AttackTagger**

 $\overline{2}$ 

 $11L1N018$ 

- Validation of AttackTagger
- **Future Work/Conclusion**

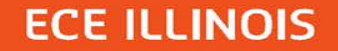

### **Research Problems**

- **EXED FIGHT HOW CAN WE detect attacks before system misuse?** High-accuracy, real-time attack detection tools
- How do we validate that our attack detection tools works on realworld data?
- How do we transition attack detection tools from theory to practice?

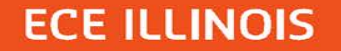

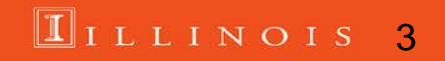

### **Attack Type: Credential-Stealing Attacks**

- Definition: An attack where the attacker enters the system with legitimate credentials (e.g. username/password) Attacker becomes an insider
- 26% (32/124) of incidents at NCSA over a 5-year period were credential-stealing attacks
- 28% (9/32) of these attacks weren't detected by NCSA monitors

[1] Sharma, A.; Kalbarczyk, Z.; Barlow, J.; Iyer, R., "Analysis of security data from a large computing organization," in *Dependable Systems & Networks (DSN), 2011 IEEE/IFIP 41st International Conference on*

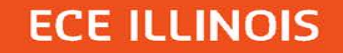

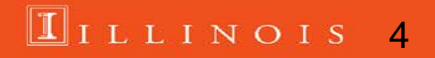

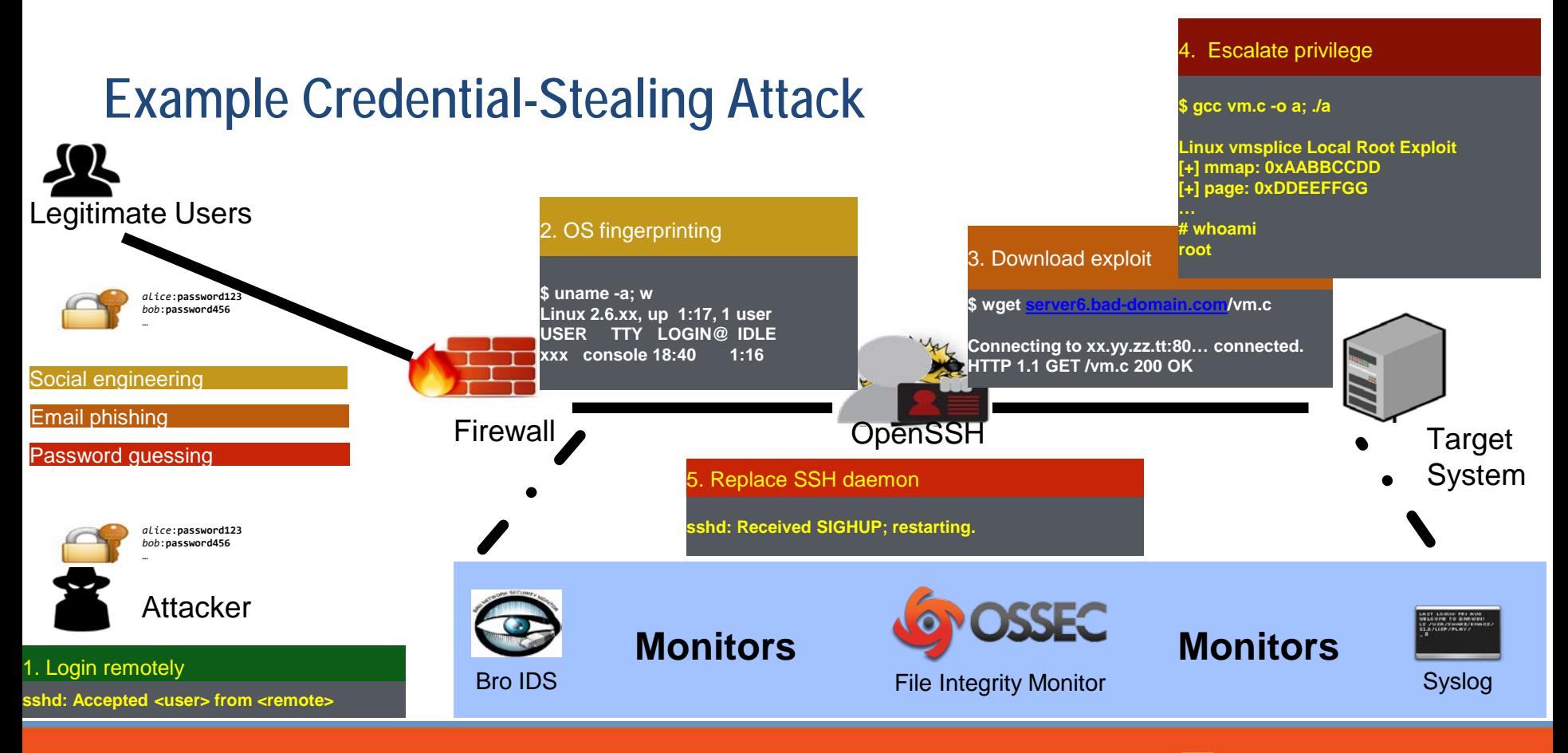

### **ECE ILLINOIS**

 $\blacksquare$ illinois 5

# **Detecting Attacks Using Factor Graphs: AttackTagger**

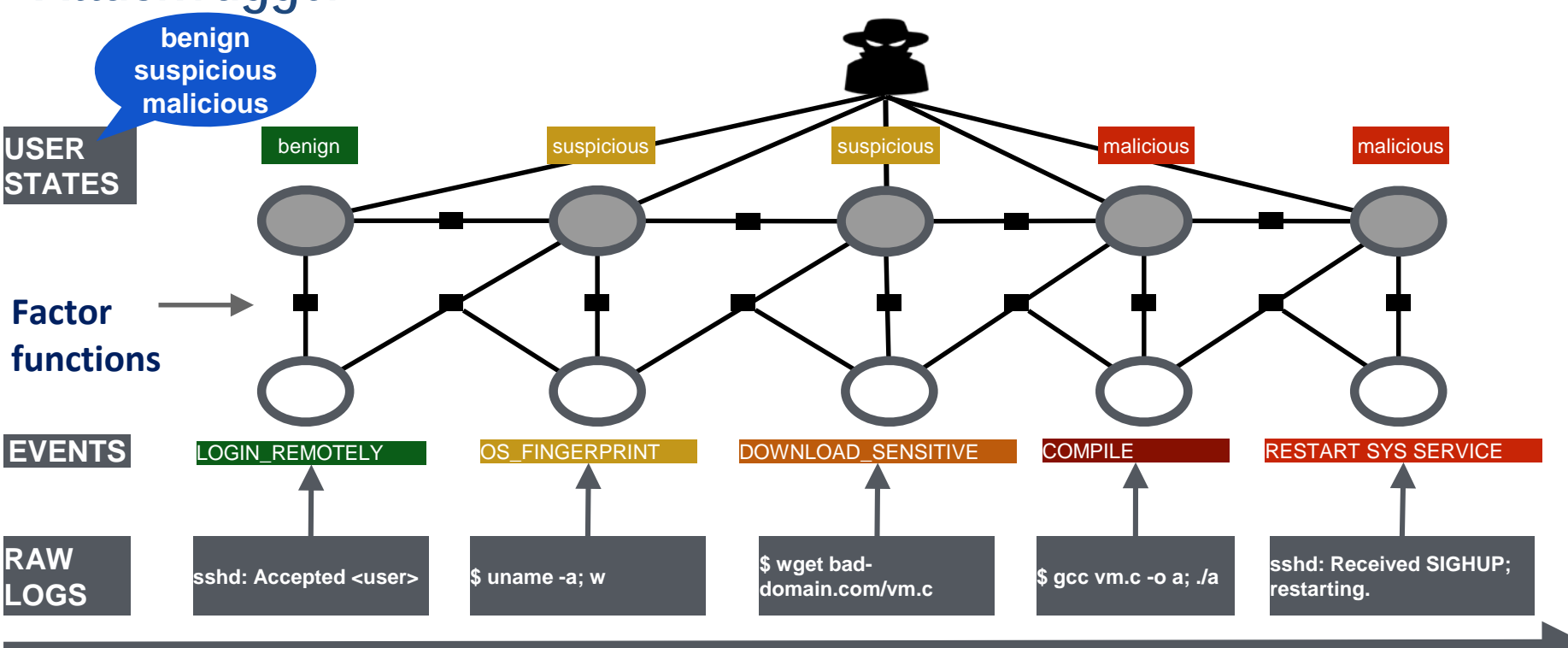

time

**ECE ILLINOIS** 

#### $\mathbf{I}$ ILLINOIS 6

# **How Do I Know What Events Are Important?**

• We identified over 100 important events related to credential-stealing attacks

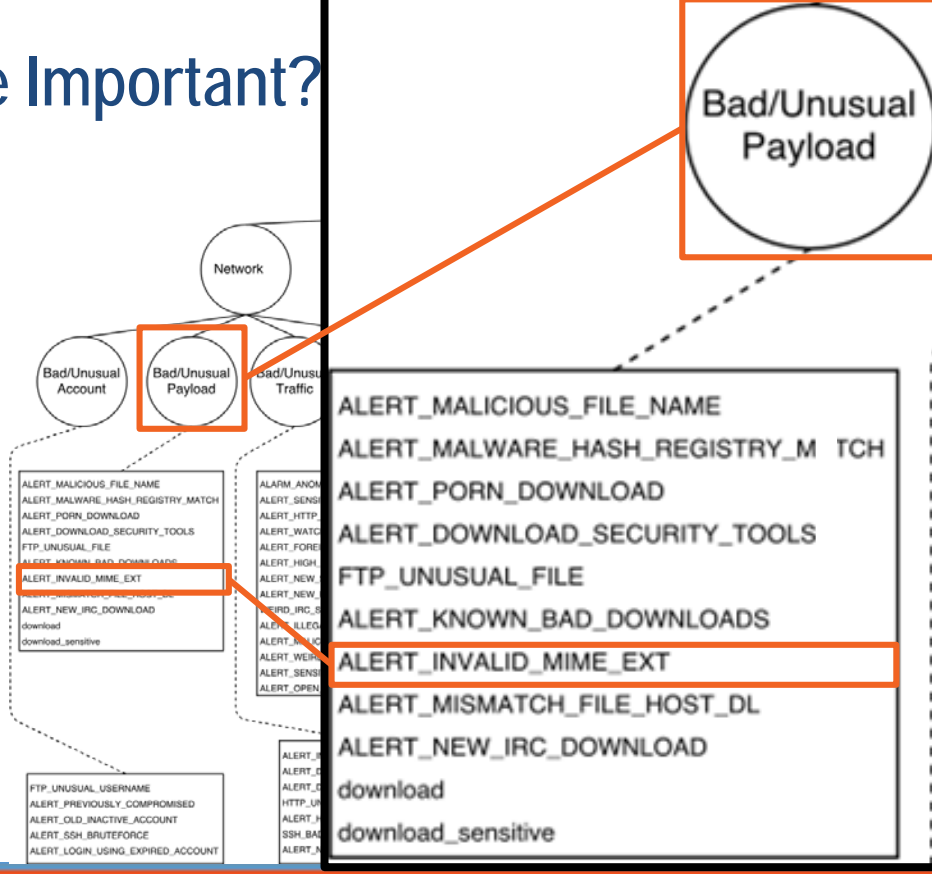

7

 $11L$  LINOIS

[2] P. Cao, K. Chung, Z. Kalbarczyk, R. Iyer, and A. Slagell. Preemptive intrusion detection. HotSoS '14.

[3] P. Cao, E. Badger, Z. Kalbarczyk, R. Iyer, and Adam Slagell. Preemptive intrusion detection: theoretical framework and real-world measurements. HotSoS '15.

# **AttackTagger Dataset**

- **EXEDENT Manually extracted data** Raw logs Human-written incident reports
- Ideal data No noise
	- Perfect monitors
	- No randomness

[3] P. Cao, E. Badger, Z. Kalbarczyk, R. Iyer, and Adam Slagell. Preemptive intrusion detection: theoretical framework and real-world measurements. HotSoS '15.

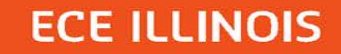

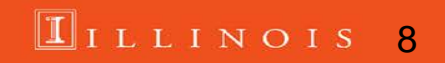

### **Raw logs**

**11:00:57 sshd: Failed password for root 23:08:26 sshd: Failed password for root 23:08:30 sshd: Failed password for nobody 23:08:38 sshd: Failed password for <user> 23:08:42 sshd: Failed password for root**

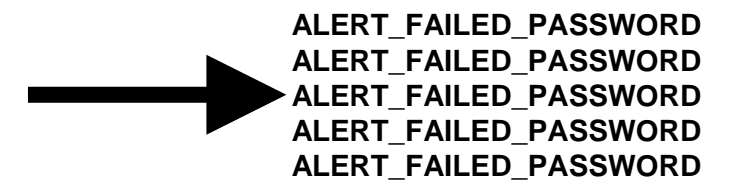

**Manual Extraction**

**The security team received ssh suspicious alerts from <machine> for the user <user>. There were also some Bro alerts from the machine <machine>. From the Bro sshd logs the user ran the following commands:** 

### **Human-written incident reports**

**uname -a** 

**unset HISTFILE**

**wget <xx.yy.zz.tt>/abs.c -O a.c**

**gcc a.c -o a;** 

**READ\_HOST\_CONFIGURATION ALERT\_DISABLE\_LOGGING ALERT\_DOWNLOAD\_SENSITIVE ALERT\_COMPILE\_CODE**

[3] P. Cao, E. Badger, Z. Kalbarczyk, R. Iyer, and Adam Slagell. Preemptive intrusion detection: theoretical framework and real-world measurements. HotSoS '15.

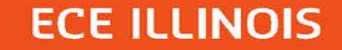

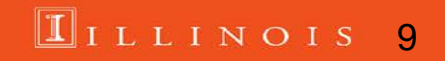

# **AttackTagger Results**

- 74.2% (46/62) malicious users correctly detected as malicious
- 1.52% (19/1,253) benign users incorrectly detected as malicious

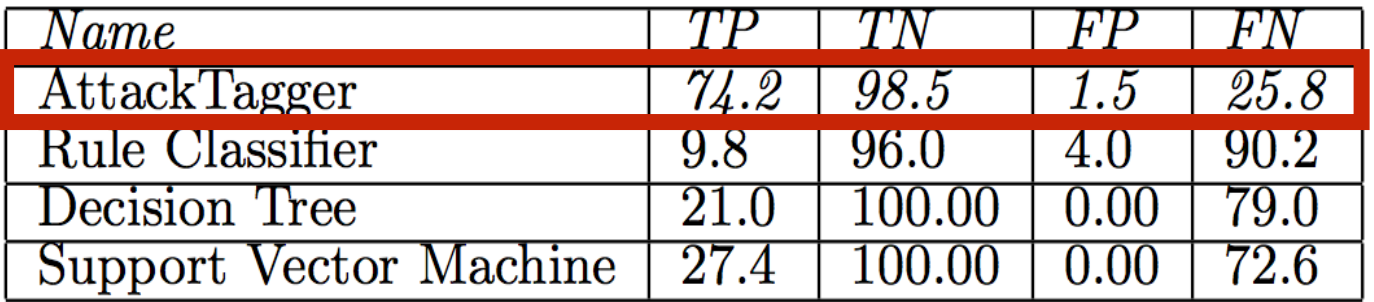

[3] P. Cao, E. Badger, Z. Kalbarczyk, R. Iyer, and Adam Slagell. Preemptive intrusion detection: theoretical framework and real-world measurements. HotSoS '15.

10

 $11L1N01S$ 

### **How to Extract Important Events**

▪ **Network Monitors**

Anything that logs activity between hosts Example: Bro

### ▪ **Host Monitors**

Anything that logs activity on the host Example: OSSEC

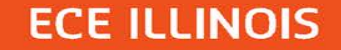

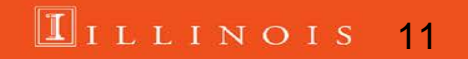

# Log Normalization and a state of the state of the state of the state of the state of the state of the state of the state of the state of the state of the state of the state of the state of the state of the state of the sta

#### Auth Logs

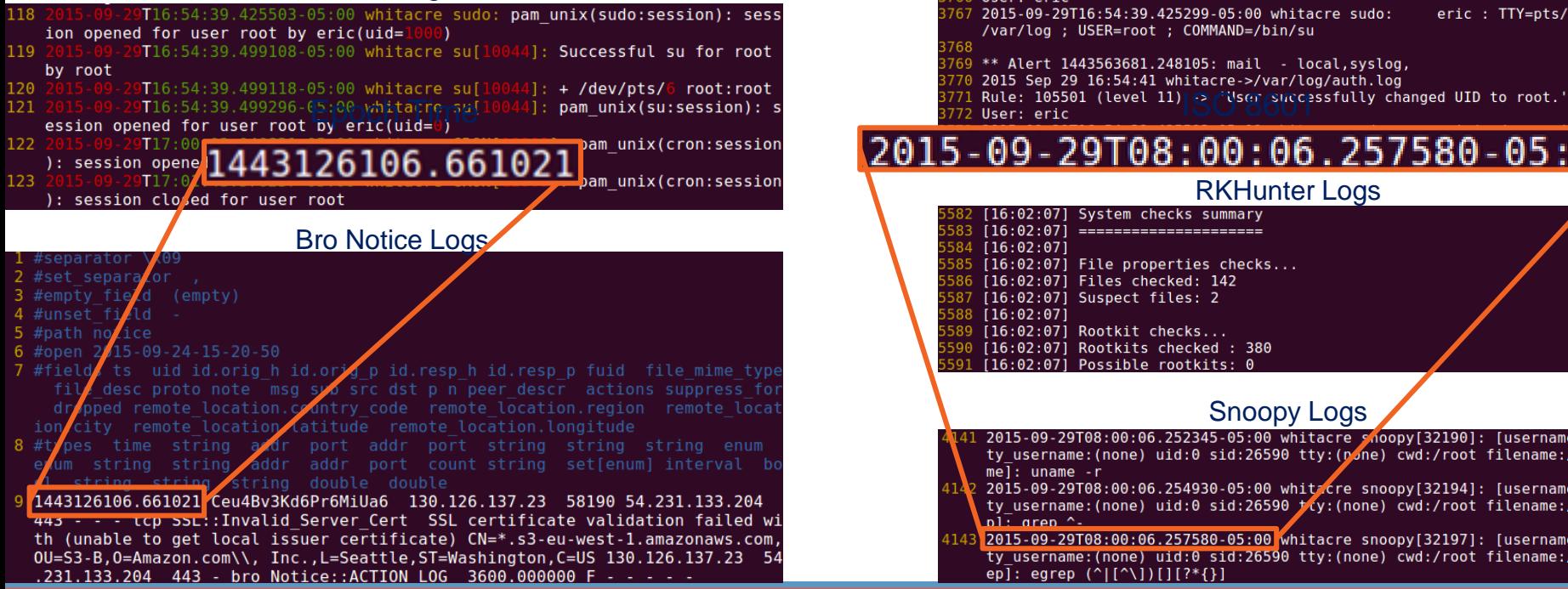

2015 Sep 29 16:54:41 whitacre->/var/log/auth.log Rule: 5402 (level 3) -> 'Successful sudo to ROOT executed' User: eric 767 2015-09-29T16:54:39.425299-05:00 whitacre sudo: eric : TTY=pts/6 ; PWD= /var/log ; USER=root ; COMMAND=/bin/su 768 \*\* Alert 1443563681.248105: mail - local, syslog, 770 2015 Sep 29 16:54:41 whitacre->/var/log/auth.log 2015-09-29T08:00:06.257580-05:00 RKHunter Logs<br>[16:02:07] System checks summary  $[16:02:07]$  =======================  $[16:02:07]$ [16:02:07] File properties checks... [16:02:07] Files checked: 142 [16:02:07] Suspect files: 2  $[16:02:07]$ [16:02:07] Rootkit checks... [16:02:07] Rootkits checked : 380 [16:02:07] Possible rootkits: 0 SNOODY LOGS<br>41 2015-09-29T08:00:06.252345-05:00 whitacre shoopy[32190]: [username:root t ty username: (none) uid:0 sid:26590 tty: (pone) cwd:/root filename:/bin/una  $me\bar{1}$ : uname - r 2015-09-29T08:00:06.254930-05:00 whitecre snoopy[32194]: [username:root t ty username: (none) uid:0 sid:26590 ty; (none) cwd:/root filename:/bin/gre  $\overline{\mathsf{init}}$  aren  $\overline{\mathsf{init}}$ 4143 2015-09-29T08:00:06.257580-05:00 whitacre snoopy[32197]: [username:root t ty username: (none) uid:0 sid:26590 tty: (none) cwd:/root filename:/bin/egr ep]: egrep  $(^{\wedge}$ |[ $^{\wedge}$ ])[][?\*{}]

#### ILLINOIS 12

# **Log Normalization**

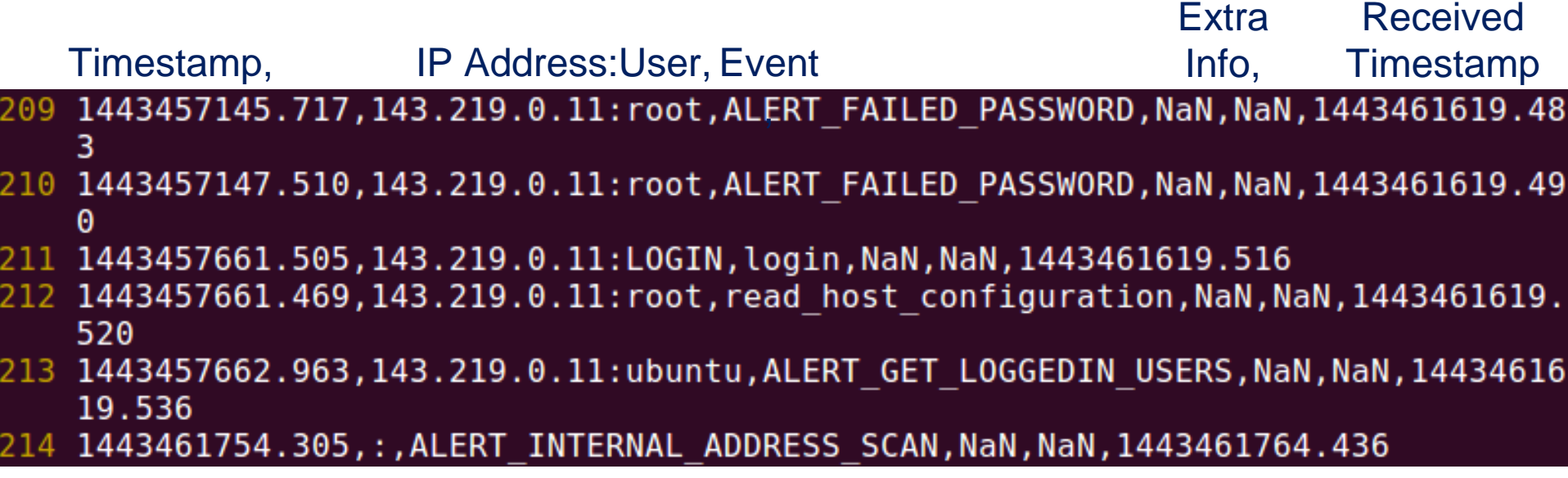

### **ECE ILLINOIS**

### IILLINOIS 13

# **Log Aggregation**

- Multiple clients, single server
- **Encryption is necessary** Thwart MITM attacks

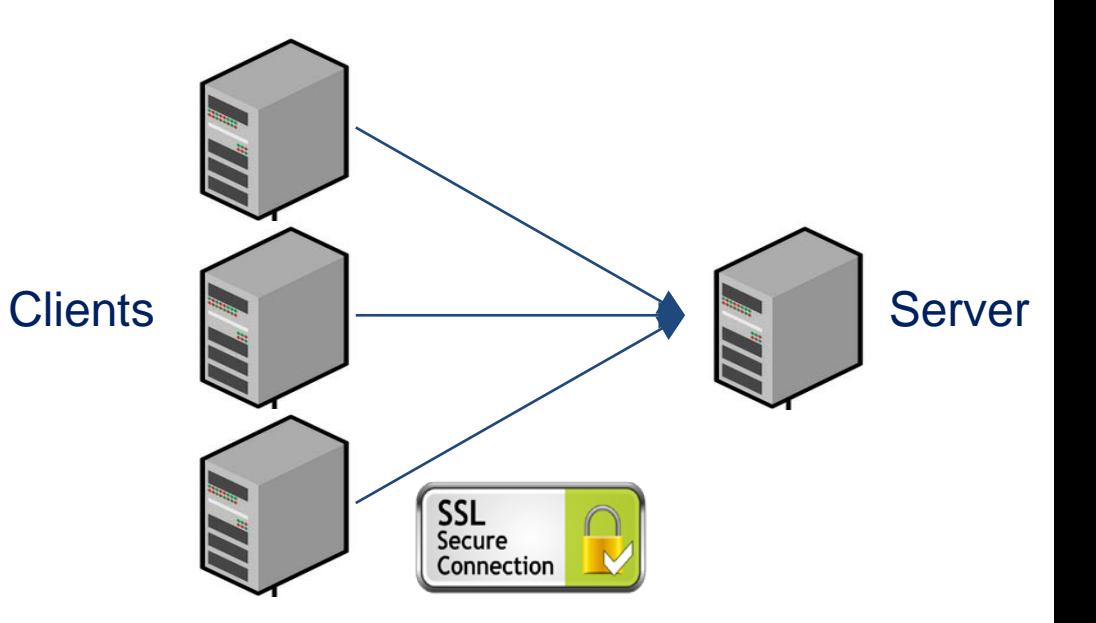

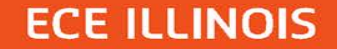

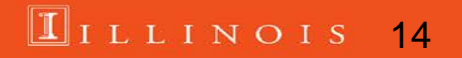

**Data Pipeline Design**

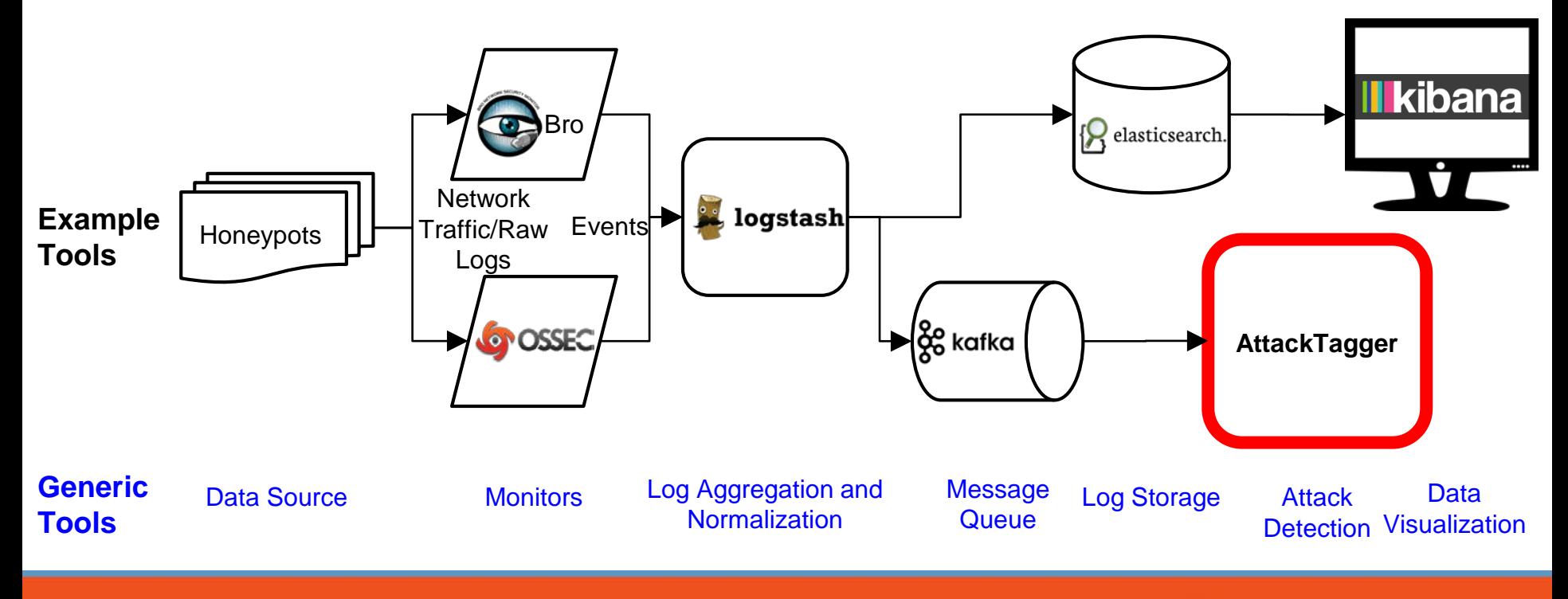

**ECE ILLINOIS** 

 $11LINOIS$ 15

# **We Need Data! Honeypots at NCSA**

- **EXECTS A SERVER THE SERVER SERVER IN VIDEO** Honeypot VMs Monitoring VM
- Collector (NCSA server) Normalize, aggregate, queue, detect
- **EXECT:** Honeypots are low-risk

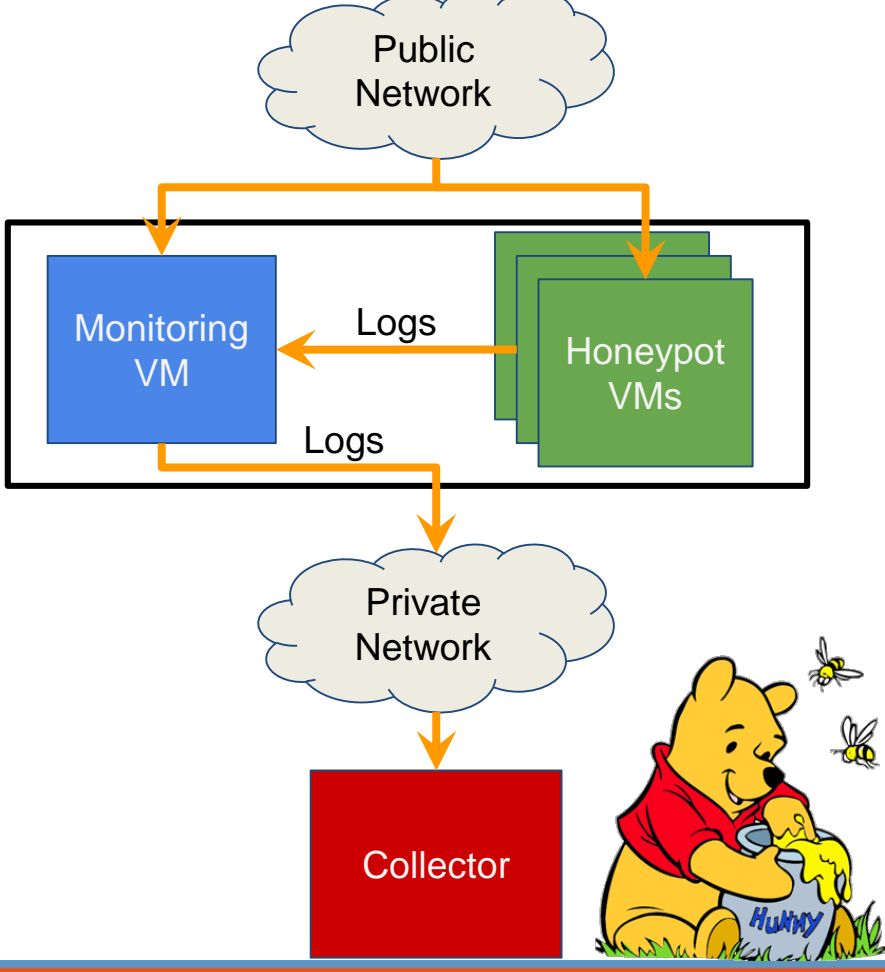

16

INOIS

# **Preliminary Honeypot Results**

- 3 SSH Bruteforce attacks in first 3 days
- Downloaded and ran "/tmp/squid64"
- Attackers beat my monitors! (Well, sort of...)

Pushed the malware

Immediate file deletion

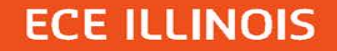

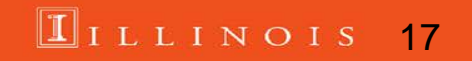

## **Where Are We Now?**

- Honeypots are online Mining attack data
- Creating targeted attacks
- Upgrading AttackTagger factor functions
- **Pipeline performance evaluation underway**

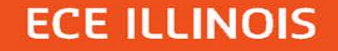

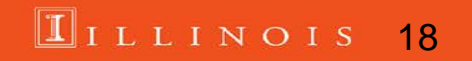

# **Validating AttackTagger in a Real-world Environment**

- Compare with theoretical AttackTagger results
- Compare and contrast AttackTagger with different attack detection models

19

ILLINOIS

- e.g. Rule-classifier, Bayesian Networks
- **EXECOMERGE BEARER IN BEARER IS A BEARER IS REPORT IS A BEARER IS A BEARER ISLACE**

Can AttackTagger work in real-time?

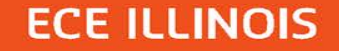

### **Future Work**

- Validate AttackTagger using honeypots/pipeline
- **Transition entire pipeline into practice at NCSA**
- Add additional monitors to data pipeline

Administrator-generated events/profiles Keystroke data (e.g. iSSHD)

**. Improve stream-processing of AttackTagger** 

 $20$ 

LLINOIS

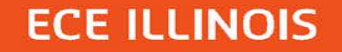

# **Conclusion**

- Demonstrated attack detection using factor graphs (AttackTagger) 74.2% true positive
- Designed and implemented data pipeline for real-world validation of attack detection tools

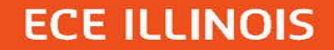

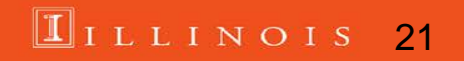

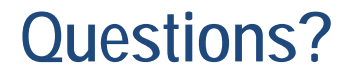

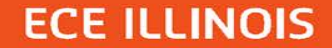

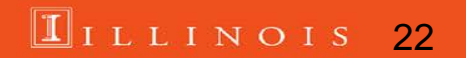

### **Citations**

- [1] Sharma, A.; Kalbarczyk, Z.; Barlow, J.; Iyer, R., "Analysis of security data from a large computing organization," in *Dependable Systems & Networks (DSN), 2011 IEEE/IFIP 41st International Conference on*
- [2] Phuong Cao, Key-whan Chung, Zbigniew Kalbarczyk, Ravishankar Iyer, and Adam J. Slagell. 2014. Preemptive intrusion detection. In *Proceedings of the 2014 Symposium and Bootcamp on the Science of Security* (HotSoS '14). ACM, New York, NY, USA, , Article 21 , 2 pages. DOI=10.1145/2600176.2600197 http://doi.acm.org/10.1145/2600176.2600197
- [3] Phuong Cao, Eric Badger, Zbigniew Kalbarczyk, Ravishankar Iyer, and Adam Slagell. 2015. Preemptive intrusion detection: theoretical framework and real-world measurements. In *Proceedings of the 2015 Symposium and Bootcamp on the Science of Security* (HotSoS '15). ACM, New York, NY, USA, , Article 5 , 12 pages. DOI=10.1145/2746194.2746199 http://doi.acm.org/10.1145/2746194.2746199

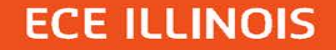

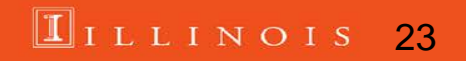

# The Honey Pot and The Honey Badger

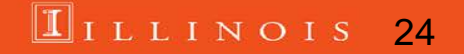